Competències Bàsiques en TIC per a la Formació de Persones Adultes Subdirecció General de Formació de Persones Adultes

# Mòdul 2: Informàtica inicial

# Tema: Sistema operatiu

Unitat 1.4: Sistema operatiu (III)

### Exercicis

Un cop realitzades les pràctiques de la unitat, pots continuar amb els exercicis següents:

### Exercici 1

· Esbrina quin Sistema operatiu tens instal·lat a l'ordinador que estàs utilitzant.

#### Exercici 2

- Obre el Tauler de control.
- Què es pot fer des del Tauler de control?

## Exercici 3

- Canvia l'Estalvi de pantalla de l'ordinador que estàs utilitzant.
- · Per a què serveix el Estalvi de pantalla?

## Exercici 4

- Com es reinicia l'ordinador?
- Quan s'ha de Reiniciar l'ordinador?

#### Exercici 5

- Posa l'ordinador en Pausa en espera.
- Quina utilitat té la Pausa en espera?

#### Exercici 6

- Com s'ha de Tancar l'ordinador?
- Per què no es bo no Tancar l'ordinador de qualsevol manera?

# Exercici 7

Volem veure un CD. El fiquem al lector i el CD no es visualitza d'una manera automàtica. Què hem de fer per veure'l?

## Exercici 8

Fica un disquet a la unitat A i obre'l.

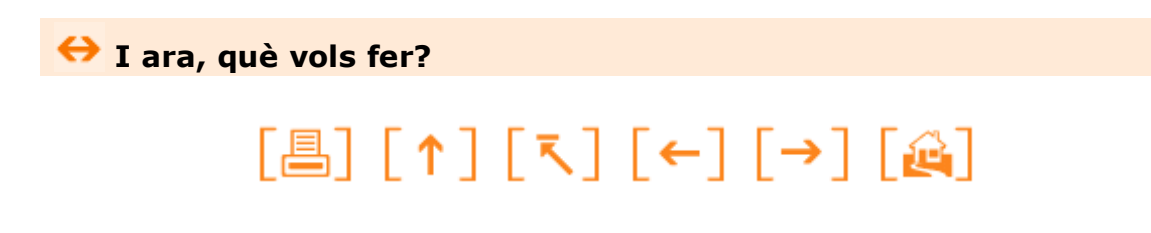

Actualitzat a 1 de juny del 2007